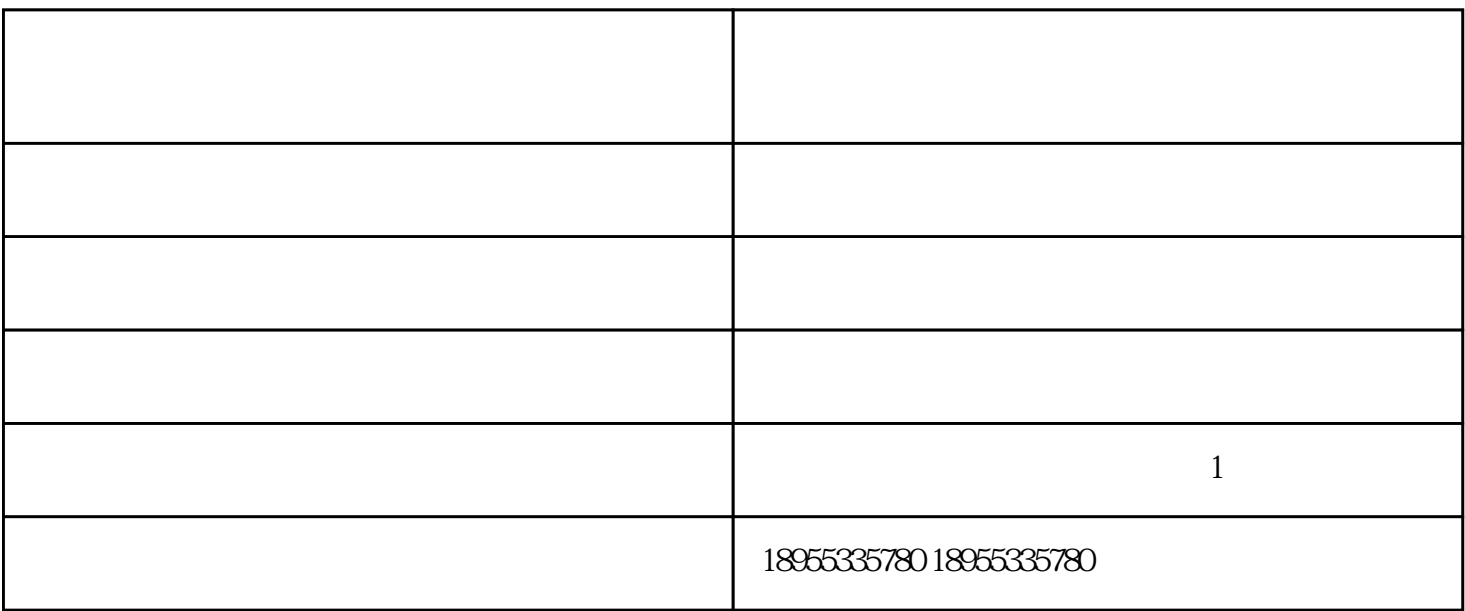

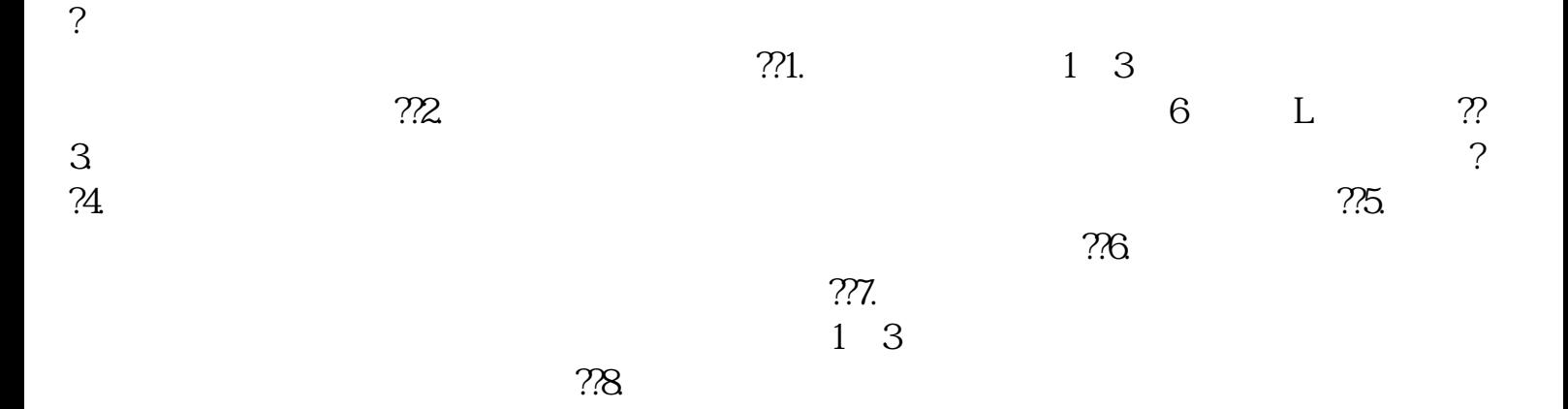

 $\mathfrak{R}$ 

 $\Omega$ 

蒸压加气块厂家-立马新型建筑材料公司-南京加气块由马鞍山立马新型建筑材料有限公司提供。马鞍山

 $\gamma$